# **Public Support - Support Request #12109**

## **Filter for capturing Ethernet data and datatype to handle ethernet frames inside ADTF**

2020-09-15 15:57 - hidden

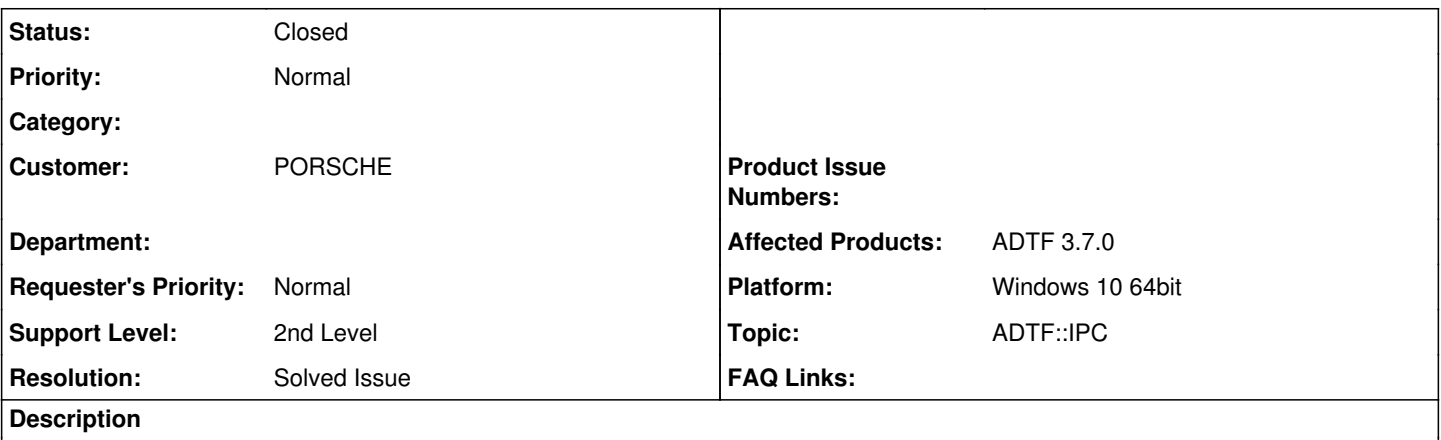

#### **Supportanfrage**

we need to receive data via Ethernet inside ADTF 3.x. Is there a filter inside your ADTF-base packages to do this job ? Where / which one?

Further more I need to handover ethernet frames from one filter to the next. Is there a predefined datatype inside ADTF or any toolbox to handel ethernet frames ?

### **Lösung**

[Non-ADTF Application and IPC Integration Examples](https://support.digitalwerk.net/adtf/v3/adtf_html/page_examples_remote_ipc.html)

#### **History**

**#2 - 2020-09-16 10:51 - hidden**

- *Project changed from Public Support to 16*
- *Status changed from New to Customer Feedback Required*
- *Topic set to DeviceTB::Ethernet*
- *Customer set to PORSCHE*

Hello Kai,

if you want, we can also discuss in German.

I'm not sure what your exact use-case needs. Please have a look to the linked public support ticket with a similar request.

For Information in ADTF and the ADTF Device Toolbox, please have a look to: Documentation Device Toolbox: [SOME/IP Support](https://support.digitalwerk.net/adtf_addons/adtf-device-toolbox/v3/devicetoolbox_html/page__some_ip.html) Device Toolbox Examples: **Demo SOME/IP Custom Parser** [Demo SOME/IP Tracing Session](https://support.digitalwerk.net/adtf_addons/adtf-device-toolbox/v3/devicetoolbox_html/page_example_sessions_someip_tracing.html)

or

ADTF 3 Demo: [Non-ADTF Application and IPC Integration Examples](https://support.digitalwerk.net/adtf/v3/adtf_html/page_examples_remote_ipc.html)

Does this help you?

BR, **Matthias** 

**#3 - 2020-09-16 10:54 - hidden**

There is also a Device Toolbox Guide/Tutorial for **ADTF SOME/IP** 

**#4 - 2020-09-23 12:43 - hidden**

Hello Kai,

we haven't got any feedback. Was the Information helpful? Please give us feedback until Friday 25.09.

Thank you

#### **#5 - 2020-09-30 12:12 - hidden**

*- Project changed from 16 to Public Support*

*- Subject changed from Filter for capturing Ethernet data & datatype to handle Ethernet frames inside ADTF to Filter for capturing Ethernet data and datatype to handle ethernet frames inside ADTF*

*- Description updated*

*- Status changed from Customer Feedback Required to To Be Closed*

*- Private changed from Yes to No*

- *Topic changed from DeviceTB::Ethernet to ADTF::IPC*
- *Resolution set to Solved Issue*

I will close this issue.

I think we are talking about UDP or TCP ethernet communication and not a car bus specific protocol. So all you need to know can be found here:

• [Non-ADTF Application and IPC Integration Examples](https://support.digitalwerk.net/adtf/v3/adtf_html/page_examples_remote_ipc.html)

#### **#6 - 2020-10-01 07:15 - hidden**

Hello Mr. Roth,

Thanks for your support. Yes please close the ticket.

Mit freundlichen Grüßen / Best regards, Kai Schäfer

#### **#7 - 2020-10-06 10:27 - hidden**

*- Status changed from To Be Closed to Closed*